# **Backlog Courrier - Fonctionnalité #28718**

## **FRONT - Signature par lots dans la vue parapheur et volet de navigation**

18/04/2024 10:50 - Joseph AKEL

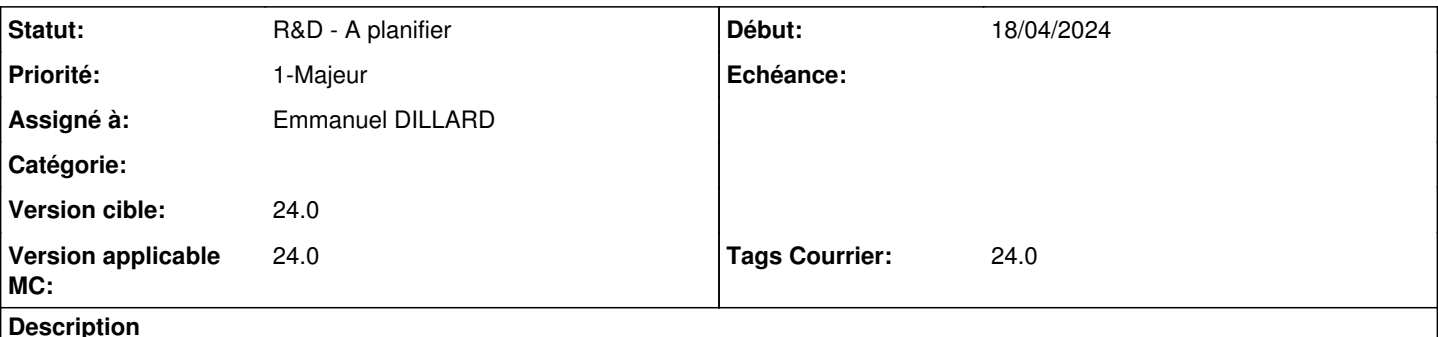

## **Description**

En tant qu'utilisateur je souhaite faire une séléction multiple (soit dans la fiche parapheur directement soit dans le volet de navigation) des courriers à signer en lots.

Récupération des infos sur les courriers séléctionnés (boucler sur chaque courrier à signer), renvoyer la liste des ressources. Mécanique de récupération à faire dans le plugin.

Le cas d'usage de la signature par lots dans la vue banette est comprise dans ce ticket et il faudra le tester.

#### **Demandes liées:**

Lié à Backlog Courrier - Fonctionnalité #28310: EPIC - Signature en lots **R&D - En cours14/03/2024** 

#### **Historique**

#### **#1 - 18/04/2024 10:51 - Joseph AKEL**

*- Lié à Fonctionnalité #28310: EPIC - Signature en lots ajouté*

#### **#2 - 18/04/2024 10:54 - Joseph AKEL**

*- Description mis à jour*

### **#3 - 22/04/2024 09:51 - Emmanuel DILLARD**

*- Statut changé de A qualifier à R&D - A planifier*